里包含了另外一些测试套件, 也都会被执行。

这也就意味着 TestSuite 是可以递归的, 事实上, TestSuite 是一个树状结构, 如图 17-3 所示。

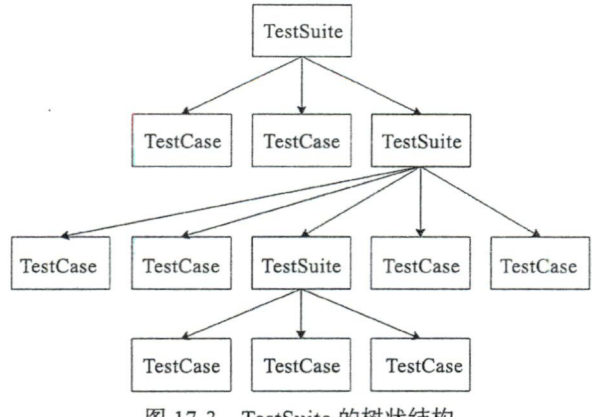

图 17-3 TestSuite 的树状结构

当我们从树的根节点遍历树时, 就可以执行所有这些测试用例。传统上进行树的遍 历是需要递归编程的,而使用组合模式无须递归也可以遍历树。

首先, TestSuite 和 TestCase 都实现了接口 Test, 如下所示:

```
public interface Test {
    public abstract void run(TestResult result);
\mathcal{E}
```
当我们调用 TestSuite 的 addTest 方法时, TestSuite 会将输入的对象放入一个数组, 如下所示:

```
private Vector<Test> fTests= new Vector<Test>(10);
public void addTest (Test test) {
    fTests.add(test);
\}
```
由于 TestCase 和 TestSuite 都实现了 Test 接口, 所以执行 addTest 的时候, 既可以传入 TestCase, 也可以传入 TestSuite。执行 TestSuite 的 run 方法时, 会取出这个数组的每个对 象, 分别执行它们的 run 方法, 具体如下:

 $\overline{\mathbb{D}}$ 

```
public void run(TestResult result) {
    for (Test each : fTests) {
```